# Photoshop 2022 (Version 23.1.1) keygen generator [Mac/Win]

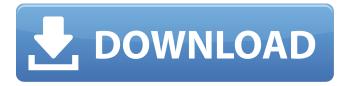

### Photoshop 2022 (Version 23.1.1) Crack + Serial Key [April-2022]

The popular image-editing programs The most advanced image-editing software on the market is Adobe Photoshop, which offers hundreds of features and integrates well with other Adobe Creative Suite products. With a rather complex interface, it's probably best suited for professional use, although there are lots of good tutorials out there to help you get up and running. Adobe Photoshop Elements offers a simpler interface to Photoshop, and contains some excellent filters. If you already have a good graphic-design program such as Adobe Illustrator, you can add filters and layers to elements in that program, and then add those layers back in to your Photoshop files. Of course, there is an entirely separate program for manipulating images — namely, Adobe Photoshop Lightroom, which is included in the Adobe Creative Suite. It can perform tasks such as adjusting exposure, noise reduction, color correction, and so on. It can be used for more than simply image editing. If you already have an excellent graphic design program, Lightroom is an excellent companion to use as the interface. ## Image-editing tools Photoshop (and Elements) offers the basic tools you need to make the most of your images. As well as the basic tools such as cropping and straightening, you can apply effects such as blurring and burning, crop your images, split them and join them, and sharpen or soften your images. The most basic tool is the Rectangular Selection tool. You can use it to select the area you want to edit, and then perform the task you want on that area. You can use a variety of other tools to quickly and simply crop

### Photoshop 2022 (Version 23.1.1)

Photoshop is compatible with Mac OS X and Windows, but you might prefer to use a free, opensource alternative, such as ImageMagick or GIMP. This article shows you how to create awesome images using Photoshop Elements. 1. Choose a good image The first step of the process is to find an image that will work well for your project. For example, if you want to make an awesome Discord logo, this original image of the banhammer would be awesome. But if you're looking for an Emoji of a cat, you'll need a different image. However, the trickiest part of choosing a good image is not always finding a good image. Another problem is deciding on which version of Photoshop Elements you want to use to create the image. Photoshop Elements has a range of versions for different price points and abilities. Adobe offers several hundred photo editing and graphic design programs in their Photo Shop line, but only a few programs are suitable for creating high-quality images. A classic approach to finding a good image is to browse popular sites and websites, such as imgur, 4chan, YBF, reddit or Flick. With a little searching, you should be able to find a good image to use for your project. Here are some good examples of anime characters which are appropriate for creating awesome images, too. Adorable illustration by Olena Malyuta To keep the image looking sharp, make sure that the size of the image doesn't go above a certain pixel-limit. This will prevent the image from becoming pixelated when you scale the image in Photoshop. A good way to check that the image is acceptable is to zoom in on the image (in preview mode, press the Space bar while clicking the image), and to drag the Zoom tool around the picture. This will give you a very good indication of whether the image is sharp enough to be used for your project. If the image has been edited on a website, you can make sure the website is GD/Adobe copyright free by clicking on the triangle icon in the top right, and using the search function on the website's menu. When making your first try at choosing a good image, it's a good idea to use two or three different images, to help you decide which images you like best. 2. Adjust the colors If you 388ed7b0c7

### Photoshop 2022 (Version 23.1.1) Activator

1. Field of the Invention The present invention relates to a non-lethal weapon used to stun a potential attacker. 2. Description of the Related Art Non-lethal weapons are often preferred because they are less damaging than lethal weapons. By comparison, a smaller non-lethal weapon delivers a smaller injury. Thus, a smaller non-lethal weapon may be preferred. A smaller non-lethal weapon may deliver a greater force within a shorter distance of travel, and therefore may be more efficient in use. For example, a smaller non-lethal weapon may be more useful in crowded places where a larger weapon may be difficult to control and deploy. Non-lethal weapons also tend to be inexpensive. In contrast, conventional large weapons are more expensive to produce and therefore more costly to deploy in real combat situations. Several types of non-lethal weapons are currently available. One type of non-lethal weapon is a chemical device or chemical gas weapon. Chemical devices and chemical gas weapons are often referred to as "stun guns." Stunning weapons generally do not kill their victims immediately. Instead, they cause their victims to lose coordination and to experience temporary amnesia. In the U.S., the preferred chemical weapon is commonly referred to as "OC." Ocular Corrosion is the term for a chemical cloud that completely fills a victim's eye. Ocular corrosion is achieved by applying an aqueous mixture of at least about 2.5% acid and 2.5% sodium chloride to one eye of the victim. The skin absorbs the sodium chloride solution, and the acidic solution corrodes the cells and tissues within the victim's eye. This gradual process of destroying cell by cell eventually deprives the victim of vision, but usually does not kill the victim. The chemical agent is contained in a gas-tight container, and a non-lethal "shot" is fired from a firearm or a projectile. A problem with using chemical weapons is that they are often unpredictable. An attacker may have a significant amount of time to react to the effect of the chemical weapons and retreat. In addition, some people are more sensitive to the effects of chemical weapons than others. For example, small children, the elderly, pregnant women, and others may be more susceptible to the effects of chemical weapons than healthy adults. In light of these problems, the military does not often employ chemical weapons in combat situations. As a result, at least one type of non-lethal weapon has been developed without the use of

#### What's New in the Photoshop 2022 (Version 23.1.1)?

Diabetes refers to a disease process derived from multiple causative factors and characterized by elevated levels of plasma glucose or hyperglycemia in the fasting state or after administration of glucose during an oral glucose tolerance test. Persistent or uncontrolled hyperglycemia is associated with increased and premature morbidity and mortality. Often abnormal glucose homeostasis is associated both directly and indirectly with alterations of the lipid, lipoprotein and apolipoprotein metabolism and other metabolic and hemodynamic disease. Therefore patients with Type 2 diabetes mellitus are at especially increased risk of macrovascular and microvascular complications, including coronary heart disease, stroke, peripheral vascular disease, hypertension, nephropathy, neuropathy, and retinopathy. Therefore, therapeutical control of glucose homeostasis, lipid metabolism and hypertension are critically important in the clinical management and treatment of diabetes mellitus. There are two generally recognized forms of diabetes. In Type 1 diabetes, or insulin-dependent diabetes mellitus (IDDM), patients produce little or no insulin, the hormone regulating glucose utilization. In Type 2 diabetes, or non-insulin dependent diabetes mellitus (NIDDM), patients often have plasma insulin levels that are the same or even elevated compared to nondiabetic control subjects, however, these patients have developed a resistance to the insulin stimulating effect on glucose and lipid metabolism in the main insulin-sensitive tissues, which are muscle, liver and adipose tissue, and the plasma insulin levels are insufficient to overcome the pronounced hyperglycemia characteristic of the disease. Insulin resistance is the diminished ability of insulin to exert its normal biologic actions across a broad range of concentrations. In insulin resistance, the plasma insulin levels are the same or even elevated compared to nondiabetic control subjects.

Persistent or uncontrolled hyperglycemia in both Type 1 and Type 2 diabetes mellitus is associated with increased morbidity and premature mortality. Hyperglycemia is an important independent risk factor for microvascular and macrovascular disease in patients with Type 2 diabetes. There is evidence that early intensive glucose control, even with traditional or newer antihyperglycemic agents, can preserve or even improve glycemic control and reduce the risk of long-term complications. However, poor or erratic glucose control can increase the risk of hypoglycemia, and worsening of renal and peripheral nervous system is often observed. Moreover, the clinical benefit of early glucose control is counteracted by the risk of later diabetic complications and the increasing incidence of hypoglycemia with time. More recently,

## **System Requirements For Photoshop 2022 (Version 23.1.1):**

Supported OS: SteamOS/Linux Required Specs: Controller that can use two sticks (DualShock, Xbox controller, PlayStation controller, etc) Supported Controller: Steam controller (others will have support soon) Available: A first look Linked: Beta/Early access: Enpass (The encrypted password manager): Even while in beta, there are interesting features. If you use steam to play games

#### Related links:

https://streetbazaaronline.com/wp-

content/uploads/2022/07/Photoshop\_CC\_2019\_Serial\_Key\_\_Free\_Registration\_Code.pdf

 $\underline{https://trello.com/c/0Zirrzbv/69-adobe-photoshop-2022-version-231-crack-patch-with-license-code-free-download-x64-updated-2022}$ 

http://www.ecomsrl.it/adobe-photoshop-2022-version-23-0-2-crack-activation-code-with-product-kev-3264bit-march-2022/

https://elolist.com/wp-content/uploads/2022/07/Adobe Photoshop CC.pdf

http://yotop.ru/2022/07/05/adobe-photoshop-2021-version-22-3-free-registration-code-free-latest-2022/

 $\frac{https://pascanastudio.com/photoshop-cc-2018-version-19-key-generator-for-windows-latest-2022/https://www.elitetest.com/system/files/webform/plan-documentation/photoshop-$ 

cc-2015-version-16.pdf

https://www.velocitynews.co.nz/advert/photoshop-2021-version-22-4-3-product-key-keygen-full-version-x64-2022/

https://cdn.geeb.xyz/upload/files/2022/07/rZM3AJgBfS3wIjbk2BbK\_05\_c3bd4ab4fbdc2cb3c18b4d415 92b7768 file.pdf

https://poetbook.com/upload/files/2022/07/P9WuOdbc2b9N6S95QXR4\_05\_c3bd4ab4fbdc2cb3c18b4d 41592b7768 file.pdf

 $\frac{https://unmown.com/upload/files/2022/07/AwO8ajz4Y9VrB6cmZIBD\_05\_3d3787f4c3e7f2d4ef375089}{886ed35b\_file.pdf}$ 

https://streamcolors.com/en/photoshop-2022-full-license-serial-number-full-torrent-x64/

http://diolof-assurance.com/?p=26496

 $\underline{https://www.velocitynews.co.nz/advert/adobe-photoshop-2022-version-23-0-2-crack-keygen-2022/2022-version-23-0-2-crack-keygen-2022/2022-version-2022/2022-version-2022/2022-version$ 

https://telegramtoplist.com/photoshop-2022-universal-keygen-with-key/

http://www.rathisteelindustries.com/photoshop-cc-activation-key-free-for-windows-latest-2022/

https://electricnews.fr/wp-content/uploads/2022/07/Adobe\_Photoshop\_2021\_version\_22\_Serial\_Number\_With\_Full\_Keygen\_PCWindows\_2022.pdf

https://www.pianosix.com/photoshop-2022-version-23-0-crack-serial-number-keygen-full-version/https://knoxvilledirtdigest.com/wp-

content/uploads/2022/07/Adobe\_Photoshop\_CC\_2015\_version\_18.pdf

 $\frac{https://startclube.net/upload/files/2022/07/I4galBfVp2rGDmUMgdJS\_05\_3d3787f4c3e7f2d4ef3750898}{86ed35b\_file.pdf}$ 

http://love.pinkjelly.org/upload/files/2022/07/3DRLfuVydAwryzYx8THb\_05\_3d3787f4c3e7f2d4ef37508 9886ed35b\_file.pdf

https://vogelmorntennisclub.com/wp-

content/uploads/2022/07/Adobe\_Photoshop\_CC\_2018\_Free\_Registration\_Code.pdf

 $\frac{https://attitude.ferttil.com/upload/files/2022/07/bOHVYbjUov1i3xMQ54qn\_05\_c3bd4ab4fbdc2cb3c18b4d41592b7768\_file.pdf$ 

https://dtatprint.com/wp-content/uploads/2022/07/Photoshop 2020.pdf

http://fede-percu.fr/photoshop-2022-version-23-0-2-serial-key-for-windows-2022/

https://win-win-plan.com/wp-content/uploads/2022/07/maryoru.pdf

https://jasaborsumurjakarta.com/photoshop-cc-2015-version-18-keygenerator-download

https://madeinamericabest.com/wp-content/uploads/2022/07/Photoshop 2021 Version 222.pdf

http://lovelymms.com/adobe-photoshop-2022-version-23-2-for-windows/ https://thecryptobee.com/wp-content/uploads/2022/07/Adobe\_Photoshop\_CS6.pdf